*N° 6* I *Noviembre - 1992* 1 *Pag. 14 CAMPUS 10*

## **CURSOS DE NOVIEMBRE DE**

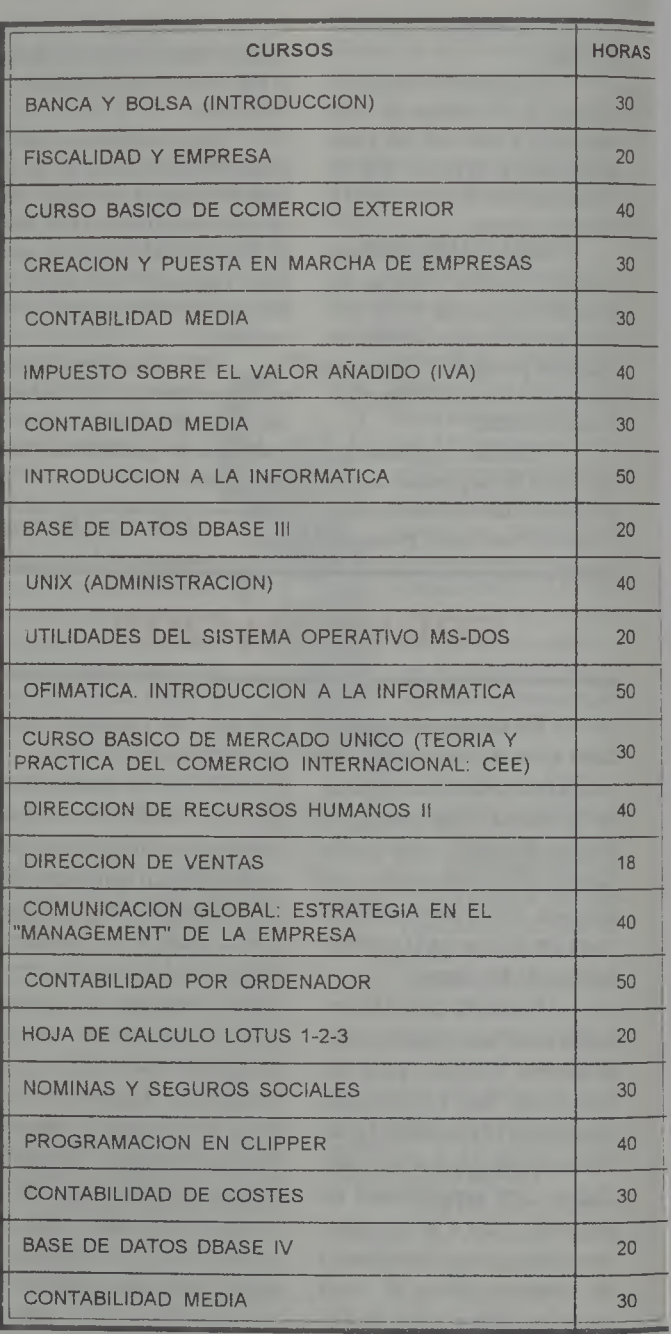

**INFORMACION** E **INSCRIPCION:** Centro de Formación de la Camara de Comercio!

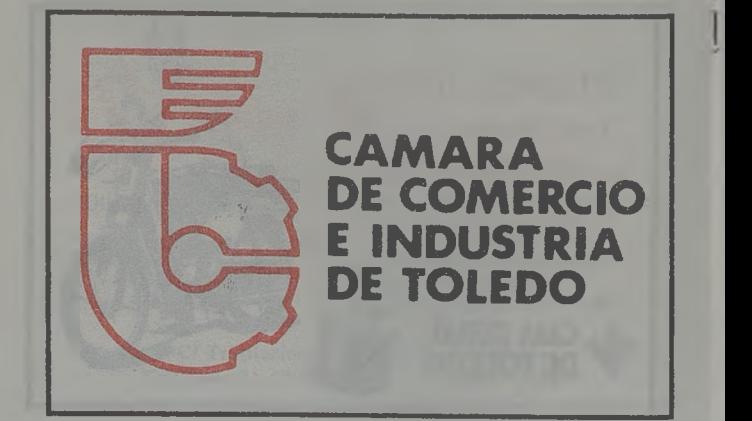

Biblioteca Virtual de Castilla-La Mancha. Campus 10. N.º 6, 1/11/1992.